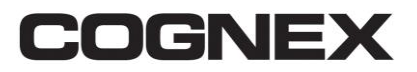

**Modular Vision System Division Support Hotline: 508/650-4100 One Vision Drive Fax: 508/650-3321 Natick, MA 01760 ts.global@cognex.com**

## **Technical Support**

## **Technical Bulletin**

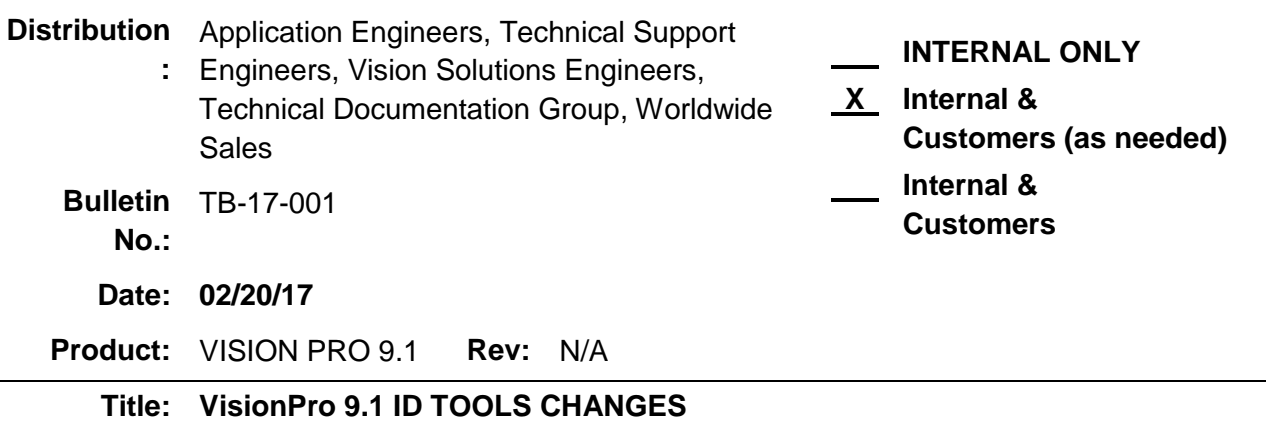

#### **PURPOSE**

This document provides information on ID tools changes in VisionPro 9.1

#### TECHNICAL DETAILS

The following deprecated tools are no longer supported in VisionPro 9.1. **A customer will need to remove these tools in any vision application (QuickBuild, Visual Studio) first** to open their application file in 9.1.

- Cog2DSymbolTool
- Cog2DSymbolVerifyTool
- CogBarcodeTool
- CogPDF417Tool

Most of the functionality of those tools is available in the existing ID tool. This release adds Process Control Metrics for Data Matrix symbols to the ID tool, so much of the functionality of the deprecated 2D Symbol Verify tool is available in the ID tool. The one exception is the Process Control Metrics are only available for Data Matrix symbols. New Process Control Metrics for QR code symbols are not yet available. Applications that require Process Control Metrics for QR code symbols should not update to VisionPro 9.1.

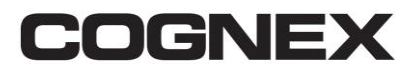

**Modular Vision System Division Support Hotline: 508/650-4100**

**One Vision Drive Fax: 508/650-3321**

**Natick, MA 01760 ts.global@cognex.com**

# **Technical Support**

### **Technical Bulletin**

Cognex recommends the following migration path for existing applications using 2D Symbol, 2D Symbol Verify, Barcode and PDF417 tools:

- Add the ID tool to your existing application and configure it to be identical in functionality to the tools that are removed in 9.1.
- Remove any and all of the old identification tools from your existing application.
- **Uninstall your existing VisionPro software.**
- **Install VisionPro 9.1 and verify the existing application will load and function as** expected.

[Removed deprecated tools in VisionPro 9.1]

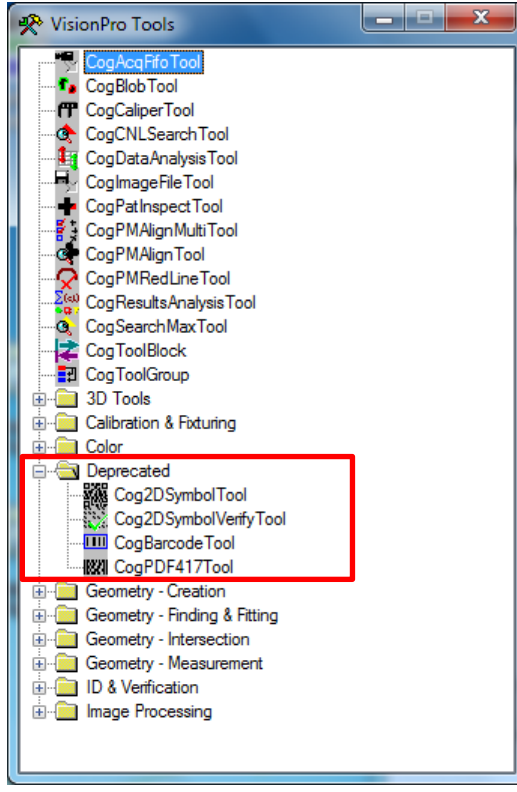